# **LA VALUTAZIONE DELLE EMISSIONI ATMOSFERICHE IN RELAZIONE ALLE SCELTE DI MOBILITÀ URBANA DEGLI ABITANTI**

**DANIELA CEREMIGNA, GABRIELE GIARDA, PAOLA VILLANI**

APAT (Agenzia per la Protezione dell'Ambiente e per i Servizi Tecnici) Dipartimento Stato dell'Ambiente e Metrologia Ambientale Servizio Inquinamento Atmosferico

# **1. Sommario**

Nell'ambito delle attività che l'APAT svolge in materia di analisi e valutazione dell'inquinamento ambientale è stato realizzato un modello di prima valutazione (screening) denominato PARVEA (PARco veicolare e Variazione delle Emissioni Atmosferiche associate) per stimare la variazione delle emissioni in atmosfera al variare delle scelte di trasporto di passeggeri e merci in una data area. In questa nota si descriveranno il modello e le simulazioni compiute.

Tali simulazioni hanno interessato otto città italiane: Bologna, Firenze, Genova, Milano, Napoli, Roma, Torino e Palermo.

La costruzione dei vari scenari ha comportato un significativo impegno per il reperimento dei dati sulla mobilità urbana da usare come input. In particolare, per il trasporto privato si è fatto ricorso ad una elaborazione dei dati provinciali, aggiornati al 2002, disponibili presso le banche dati dell'ACI e dell'ANCMA (per i ciclomotori), mentre per il trasporto pubblico sono stati utilizzati i dati pubblicati in rete dalle società che erogano e gestiscono il Trasporto Pubblico Locale (in seguito TPL) nelle aree metropolitane oggetto di studio.

In seguito alla costruzione dei parchi veicolari si è proceduto alla valutazione delle variazioni di emissione con riferimento a tre scenari ipotetici:1) rinnovo del parco veicolare del trasporto privato; 2) rinnovo del parco veicolare del trasporto pubblico su gomma; 3) incremento del numero medio di passeggeri per veicolo (fattore di occupazione) sia per il trasporto pubblico che per quello privato. I tre scenari forniscono una stima quantitativa dei margini massimi di riduzione delle emissioni che ciascuna delle misure considerate può offrire nelle tre realtà urbane. Gli inquinanti considerati nelle simulazioni sono NO<sub>x</sub>, COVNM, CO, PM<sub>10</sub><sup>1</sup>, CO<sub>2</sub>, Benzene, SO<sub>x</sub>, NH<sub>3</sub>.

Dai risultati delle simulazioni deriva che i margini di abbattimento si attestano per lo scenario 1), tra –7.65% e 61.08%; per lo scenario 2), tra 0% e 16.19%; per lo scenario 3), tra 13.44% e 29.51%.

# **2. Introduzione**

Il VI Programma di Azione Ambientale della Comunità Europea<sup>2</sup> inserisce la Strategia sull'Ambiente Urbano tra i temi di miglioramento della qualità dell'ambiente nei territori comunitari. Fra le finalità della strategia vi sono l'indebolimento del legame tra crescita economica e domanda di trasporto passeggeri; la crescita dell'uso del trasporto pubblico

 $1$  Particelle di dimensione inferiore a 10  $\mu$ m

<sup>2</sup> Si tratta della Decisione n. 1600/2002/EC del Parlamento Europeo e del Consiglio del 22 Luglio 2002 che riporta il Programma "Environment 2010: Our Future, Our Choice".

e delle modalità specifiche a basso impatto ambientale (spostamenti a piedi, bicicletta, sistemi innovativi come "car sharing", "car pooling" ed i sistemi di navigazione); infine, l'urgenza di promuovere l'uso di veicoli di trasporto collettivo progettati per contenere le emissioni nocive all'uomo e all'ambiente. Inoltre, il 74.4%<sup>3</sup> dei cittadini europei vive attualmente in ambiente urbano ove sono particolarmente sentiti gli effetti negativi dell'insalubrità dell'aria e l'invasività del traffico veicolare. La recente Comunicazione della CE riguardante le strategie tematiche da adottare in ambiente urbano<sup>4</sup>, evidenzia come sia invocata dai cittadini europei una migliore qualità della vita soprattutto in termini di miglioramento dello stato dell'ambiente nelle città, della libertà di movimento e di fruizione, da parte di tutte le fasce della popolazione, residenti e non, delle opportunità di scambio sociale, economico, culturale peculiari dell'area urbana.

## **3. IL MODELLO PARVEA**

Il modello PARVEA (PARco veicolare e Variazione delle Emissioni Atmosferiche associate) nella sua prima formulazione è stato sviluppato nell'ambito del progetto "Qualità ambientale nelle aree metropolitane italiane", realizzato dall'APAT, come strumento di supporto al personale tecnico e non, nelle decisioni politiche per la riduzione dell'inquinamento atmosferico prodotto dal parco circolante privato e pubblico.

PARVEA offre la possibilità di valutare l'efficacia espressa in termini di differenza di emissioni prodotte, fra uno scenario attuale ed uno scenario futuro, con riferimento alle scelte di percorrenza dei passeggeri e delle merci.

In questa fase gli sforzi di elaborazione dei dati sono stati concentrati solo sul trasporto passeggeri anche se considerazioni analoghe in merito al principio di funzionamento di PARVEA valgono anche per il trasporto merci.

La struttura di PARVEA è composta da una serie di fogli di calcolo collegati tra loro. L'utente inserisce i dati nella Tabella INPUT, il collegamento con il database dei fattori di emissione fornisce il dato aggiuntivo richiesto nel calcolo delle emissioni, le Tabelle OUPUT riportano i risultati numerici delle elaborazioni, relativamente allo scenario attuale e a quello futuro.

Con i dati restituiti dalla simulazione dei diversi scenari futuri è poi possibile costruire tabelle e grafici di confronto.

# 3.1. Costruzione del database dei fattori di emissione

La valutazione delle emissioni in atmosfera si fonda sul concetto di fattore di emissione. Tale grandezza esprime i grammi di inquinante prodotto per chilometro percorso da ogni veicolo (g/veic·km). Il valore del fattore di emissione è legato alla tipologia di inquinante che si considera, alla classe del veicolo e al ciclo di guida di riferimento (urbano, extraurbano, autostradale). In merito a quest'ultimo punto occorre precisare che PARVEA, essendo stato concepito per l'analisi delle sole realtà urbane, impiega fattori di emissione relativi al solo ciclo di guida urbano.

Lo sviluppo del modello PARVEA è scaturito dalla necessità di fornire uno strumento di prima valutazione corretto ma anche molto semplificato. Per questo motivo, invece di condurre elaborazioni su parchi veicolari disaggregati secondo lo standard di COPERT III5 , il modello

 $3$  Vedi http://www.nationmaster.com/graph-T/peo\_urb&int=-1&id=EUR

<sup>4</sup> Si tratta della Comunicazione del 11 Febbraio 2004 "Towards a thematic strategy on the urban environment", COM(2004) 60 final.

<sup>&</sup>lt;sup>5</sup> Ntziachristos L., Samaras Z., "COPERT III, Computer Programme to calculate emissions from road transport – Methodology and emission factors (Version 2.1)" – EEA, Technical Report n. 49, November 2000.

considera deliberatamente le sole categorie veicolari aggregate (ad esempio la categoria autovetture benzina convenzionali comprende tutte le autovetture benzina, di tutte le cilindrate, con rispondenza alla normativa precedente alla direttiva 91/441/CE, Euro I).

Si è reso dunque necessario realizzare un foglio di calcolo ulteriore, il database di PARVEA, il quale fornisce, per ogni inquinante e per ogni categoria veicolare aggregata, il relativo fattore di emissione medio aggregato. Gli inquinanti ivi considerati sono NO $_{\sf{x}}$ , COVNM, CO, PM $_{10}$ , CO<sub>2</sub>, Benzene, SO<sub>x</sub>, NH<sub>3.</sub>

Le categorie veicolari valutate trovano spazio nelle prime tre colonne (Fig. 1), in cui vengono differenziate per Tipo (autovetture, ciclomotori, bus, ecc.), Classe (basata sul tipo di alimentazione, sulla cilindrata, ecc.), Legislazione (rispondenza ai limiti di legge sulle emissioni allo scarico, funzione dell'anno di immatricolazione). Tale elenco risulta dall'aggregazione delle categorie definite in COPERT III, con l'aggiunta di voci quali: Auto elettrica, Motociclo elettrico, Bus Gas Naturale, Bus GECAM, Bus elettrico/filobus, Tram, Metropolitana, Treno urbano.

Come base di partenza sono stati impiegati i fattori di emissione medi riferiti alle classi veicolari COPERT III, calcolati da APAT6 a partire dai dati di parco veicolare nazionale per il 2000 (forniti da ACI). Il fattore di emissione aggregato è stato quindi ottenuto semplicemente applicando, per ogni inquinante, la seguente relazione:

$$
\text{FE}_\text{aggregation}\!=\!\!\!\!\sum\limits_{\sum}E_i
$$

dove:

- ∑ E<sub>i</sub> somma delle emissioni di tutte le classi veicolari (COPERT III) comprese nella nuova categoria aggregata;
- ∑ P<sub>i</sub> somma delle percorrenze medie annuali, a livello nazionale, di tutte le classi veicolari (COPERT III) comprese nella nuova categoria aggregata.

| <b>Suddenland copyrights: Present at</b>   |                                              |                                                                                                    | u<br>$\rightarrow$        | i                                                 | ŧ                              | Β                                 |                                                          | Ξ                                               |                           | Ĕ                          |                        |
|--------------------------------------------|----------------------------------------------|----------------------------------------------------------------------------------------------------|---------------------------|---------------------------------------------------|--------------------------------|-----------------------------------|----------------------------------------------------------|-------------------------------------------------|---------------------------|----------------------------|------------------------|
| <b>Fact</b>                                | <b>Terms</b>                                 | Industries                                                                                                    | <b>Bird &amp; Garment</b> |                                                   |                                |                                   | a made fixed                                             |                                                 |                           |                            |                        |
|                                            | <b>Between</b>                               | <b>Johnson</b><br>lant 1 - Elate II                                                                                 | 17 W.B.<br>114 yuul       | 1,6796<br>1,5441                                  | 6.6.90<br>1.419                | <b>U Milli</b><br>3041            | 1.068<br>m                                               | <b>WELL AT BRUIT</b><br>18<br>1444              | 11.81<br>1,303            | 68.81<br><b>CEMI</b>       | <b>Links</b><br>ğ      |
| <b><i><u>Internation</u>s</i></b>          | line                                         | accession of<br>Said 1 - Plum II                                                                                    | 37290<br>42.754           | <b>LESS</b><br>$+32.04$                           | $-401$<br>m                    | 746<br><b>FORM</b>                | raw<br>314                                               | 2,300<br>52<br>m                                | <b>COR</b><br>6.4798      | cos<br>m                   | $\mathbf{r}$           |
|                                            | IIPL 7 Means                                 | present paintings.<br>lan L. Ban n                                                                                  | 17.98<br>5.XX             | n<br>388                                          | 736<br>3O                      | 170<br><b>Lick</b>                | m                                                        | 35,588<br>71,636                                | <b>CYOT</b><br><b>JOB</b> | <b>Chine</b><br><b>JUS</b> | î.                     |
|                                            | ALC: AUTO 1                                  |                                                                                                    |                           | <b>B. BORN</b>                                    | <b>Grad</b>                    | <b>SCENE</b>                      | <b>LEAST</b>                                             | <b>COMM</b>                                     | 0.933                     | <b>SHOW</b>                | 喌                      |
| Calendari                                  | <b>All sind</b>                              | 2009-020-03<br>are in Fasa I at II.                                                                                 | ।। चर<br>调                | 13500                                             | 1199<br>396                    | 2396<br><b>SHE</b>                | 93<br>3514                                               | 101<br><b>MORA</b>                              | DKI.<br>LV41              | TН<br>m                    | $\mathbf{r}$           |
| <b>Brendall</b>                            | 48.147                                       | <b>SCHOOL SALES</b><br>$-1$                                                                                         | $-100$                    | <b>UTX</b><br>6,5564                              | $^{200}$<br>xo                 | 934<br>DZM                        | 348<br>зŵ                                                | <b>KSH</b><br>5,30                              | 1939<br><b>LK25</b>       | me<br>20K                  | V.<br><b>OUR</b>       |
|                                            | MANUE ashfull                                |                                                                                                    |                           | 1.111                                             | plane.                         | <b>TIM</b>                        | <b>NET</b>                                               | <b>COMPANY</b>                                  | 1.111                     | (15.8)                     | œ                      |
| bu.                                        | Here / Crushers                              | preschede<br>Elan 1 . Buss 3<br><b>But God Hallshirle</b><br><b>Rays (1811-Add)</b><br>Facts anightfiers 1 Restoral | œ                         | 6765<br>7,7990<br><b>Cold</b><br>a.trui<br>6,3006 | 74<br>248<br>cand?<br>4 (1994) | ж<br>536年<br>10/37<br>for winning | 18<br>1.441<br>$1,202$ <sup>2</sup><br>LHKO <sup>*</sup> | ×<br>v<br>ESEZNE<br>107,200<br>tac.next<br>CORE | 13214<br>Licens<br>0.000  | w<br>6.093<br>6,000        | œ<br>$\alpha$<br>1,839 |
| Virtuality and Education                   | Times.<br><b>BEVENBACK</b><br>lates unlimite |                                                                                                    |                           | <b>TYY</b><br><b>List</b><br>1,310                | 翌<br><b>HTM</b>                | 江<br>1.131                        | owe<br><b>JAC</b><br><b>HYE</b>                          | m<br>÷<br><b>CORRE</b>                          | 讍<br>1.999                | 320<br>ш<br>319            | Ŷ.<br>100              |
| Volunii mond in gand                       | Seigner                                      | portery tender<br>Sent 1 - Prime III                                                                                | 撫                         | rag<br>4.870                                      | m<br><b>THE</b>                | 750 K<br>X6                       | nov<br>1004                                              | al 398<br><b>MORE</b>                           | CO<br><b>UNK</b>          | cro<br>Links               | A.<br><b>TER</b>       |
| $-7518310008$                              | <b>Beam</b>                                  | Armed Antaly<br>less L. Blanch                                                                                      | য়েকা<br>чĵ.,             | 面                                                 | ġ,                             | ж<br>um                           | <b>Clark</b><br>1,500                                    | <b>PORT</b><br>8.69                             | <b>CEST</b><br>AW.        | œ                          | š.                     |
| Volcodi nota il passetti<br><b>ESTIMAR</b> | <b>Boxe</b>                                  | Services                                                                                                    | w<br>年度期                  | et. 3456<br>7,209                                 | a ja<br><b>COLOR</b>           | ×<br>1009                         | 1, 1990<br>1,133                                         | 2500<br><b>LYC AGE</b>                          | 1,001<br>1,933            | 6,590<br>1.196             | 5000                   |

Figura 1 – Database dei fattori di emissione medi per le categorie aggregate considerate in PARVEA

<sup>6</sup> Per gli inquinanti considerati, ad eccezione del benzene, sono stati impiegati i F.E. pubblicati sul sito del CTN-ACE (Centro Tematico Nazionale – Atmosfera Clima Emissioni) www.inventaria.apat.it. Per il benzene sono stati utilizzati fattori di emissione, non ancora pubblicati, elaborati dallo stesso gruppo di lavoro del CTN-ACE.

Così, ad esempio, il fattore di emissione aggregato, per un dato inquinante, per la categoria veicolare Autovettura benzina Euro I – Euro II, verrà calcolato nel database PARVEA come rapporto fra la somma delle emissioni di quel tipo di inquinante di tutte le autovetture benzina, conformi alle direttive Euro I e II, e la somma delle loro percorrenze medie annuali, a livello nazionale.

Per la determinazione dei fattori di emissione relativi alle categorie considerate in PARVEA ma non presenti in COPERT III, si è fatto ricorso a dati provenienti da altre fonti, in particolare:

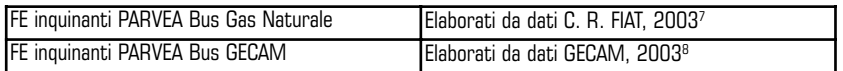

Si vuole precisare che il modello, apportando semplici modifiche, può essere predisposto per considerare anche ulteriori tipi di veicoli come ad esempio quelli ad alimentazione ibrida.

## 3.2. Costruzione dello scenario attuale

L'interfaccia per l'inserimento dei dati di input e quindi la costruzione degli scenari (attuale e futuro) consiste in una tabella posta all'interno di un foglio di calcolo. Le celle modificabili dall'Utente sono evidenziate in colore giallo. Con riferimento alla Fig. 2, le prime tre colonne sono riservate alla descrizione delle categorie veicolari aggregate che vengono analizzate. A queste seguono le percorrenze attuali e percorrenze future, entrambe valutate in termini di milioni passeggeri·km (Mp·km) ed in percentuale. Altre due colonne sono dedicate al calcolo automatico della differenza di percorrenze tra scenario attuale e scenario futuro. Infine, vengono riportati i valori assegnati al fattore di occupazione, ad esprimere il grado di utilizzo del veicolo (passeggeri/veicolo), distinti per lo scenario attuale e quello futuro, di ogni categoria veicolare aggregata.

Per la definizione dello scenario attuale, all'Utente è richiesto unicamente l'inserimento delle percorrenze attuali per le diverse tipologie di veicolo, espresse in milioni di passeggeri·chilometri (Mp·km). Le percentuali rispetto al totale vengono calcolate automaticamente.

I valori di emissione per ogni singolo inquinante considerato e per ogni categoria veicolare aggregata, sono riportati nella Tabella output emissioni attuali (Fig. 3). Le emissioni vengono calcolate secondo la seguente formula:

$$
E_{i,j} = \frac{FE_{i,j} \cdot P_i}{FO_j}
$$

dove:

- Ei,j emissione dell'inquinante atmosferico i, prodotta dalla categoria veicolare aggregata j (t/anno)
- FE<sub>ij</sub> fattore di emissione riferito all'inquinante i, rappresentativo della categoria veicolare j (g/veic·km)
- Pj percorrenza media annuale della categoria veicolare aggregata j (Mp·km)

<sup>7</sup> Pidello F., "Valutazione delle emissioni su strada di veicoli pesanti alimentati a metano" – Sviluppo tecnologie motori a gas – Centro Ricerche FIAT, in Giornata di studio: "Circolazione dei mezzi pesanti in area urbana: fattori di emissione, ipotesi di intervento e soluzioni", Bologna, 13 Novembre 2003. I fattori di emissione sono disponibili per i seguenti inquinanti: NO<sub>x</sub>, NMCOV, CO e CO<sub>2</sub>.

<sup>8</sup> Dati elaborati da informazioni reperibili nel sito www.gasoliobianco.it. I fattori di emissione sono disponibili per i seguenti inquinanti:  $\mathsf{NO}_{\mathsf{x}}$ ,  $\mathsf{PM}_{\mathsf{10}}$ ,  $\mathsf{CO}_{\mathsf{2}}$ .

FOj - fattore di occupazione medio della categoria veicolare aggregata j (passeggeri/veicolo)

|                                  |                                           |                                           | aballa Bill Liff - Patcarsenze, fattoo of accupactions |                     |       |                   |                     |                       |       |              |
|----------------------------------|-------------------------------------------|-------------------------------------------|--------------------------------------------------------|---------------------|-------|-------------------|---------------------|-----------------------|-------|--------------|
|                                  |                                           |                                           | <b>PERSONAL PROPERTY</b>                               |                     |       |                   | <b>A PARTIESERY</b> |                       |       |              |
| <b>Not</b>                       | <b>MA</b>                                 | <b>Information</b>                        |                                                        | <b>His key-pass</b> |       | My box speed      |                     | <b>Highline model</b> | pine. | <b>House</b> |
|                                  | <b>Service</b>                            | Armed and<br>fast 1- Ban #                |                                                        | -12                 |       |                   |                     |                       |       |              |
| <b><i><u>Instruments</u></i></b> | $T+4$                                     | $\frac{1}{2}$                             |                                                        |                     | cз    | 128               |                     |                       |       |              |
|                                  | (P), Heren                                |                                           |                                                        | 헲                   |       |                   |                     | 臦                     |       |              |
|                                  | Arts Autors                               |                                           |                                                        |                     |       |                   |                     |                       |       |              |
| Citizenshell                     | ARLANT.                                   | <b>Continued Control</b>                  |                                                        |                     | 11.31 | 3713              |                     | 鼲                     |       |              |
| <b>Brood</b>                     | $-0.114$                                  | <b>Greenpasse</b>                         | $\overline{a}$                                         | í                   |       | ne                | 農                   |                       |       |              |
|                                  | <b>FORM INTO ARRIVERS</b>                 |                                           |                                                        |                     |       |                   |                     |                       |       |              |
| i.                               | <b>Hort / Kingsham</b>                    | Kara I. Bang I.<br>Gas tanggal<br>Silatil | ×                                                      |                     | 曲     | $\frac{ x }{ x }$ | B.                  |                       |       |              |
| <b>Sukush or bloods</b>          | Fact<br><b>Bengaline</b><br>Tipos orbanic |                                           |                                                        |                     |       |                   | 25                  |                       | 摄影    |              |
|                                  |                                           | <b>TOWN</b>                               | <b>HTV</b>                                             | V.M                 |       | 12,300            |                     |                       |       |              |

Figura 2 – Tabella per l'inserimento dei dati di input di PARVEA

Unitamente ai valori di emissione per ogni singolo inquinante, calcolati per ogni categoria veicolare considerata, il programma restituisce anche i totali relativi alle macrocategorie "trasporto privato" e "trasporto pubblico", permettendo così una rapida valutazione dell'incidenza degli stessi sul totale emesso in atmosfera annualmente.

| <b>Model BUTFUT emissions ATTUALS</b> |                                                              | <b>Including ETTINAL</b>               |                      |                                    |                             |                          |         |                                                |                     |                  |        |
|---------------------------------------|--------------------------------------------------------------|----------------------------------------|----------------------|------------------------------------|-----------------------------|--------------------------|---------|------------------------------------------------|---------------------|------------------|--------|
| <b>Saddislavon convents PROVER</b>    |                                                              |                                        |                      | ï                                  |                             | ٠                        |         | а                                              |                     | ¥                | s      |
| <b>Fact</b>                           | <b>Service</b>                                               | <b>Legislative</b>                     |                      |                                    |                             |                          |         |                                                |                     |                  |        |
|                                       | Seipia                                                       | <b>CARD EXITE</b><br>Ram I - Ram R     |                      | 4585.45<br>1793.80                 | 350<br>1803                 | 3031<br><b>MG</b>        | 豅       | <b>FIELDELD</b><br>高盛園                         | 鹽                   | 活動の              | 뚢      |
| <b>Externalists</b>                   | lissal.                                                      | <b>AMMARINA</b><br>bet (-Basik         |                      |                                    | 嵡                           |                          | 111,710 | 발출량                                            |                     |                  |        |
|                                       | TIPL / Manato                                                | presentation of<br>San L. Banck        |                      | 973<br>14.77                       | MOR                         | 鼭                        |         | vi Satura                                      | 13.<br>i in         |                  |        |
|                                       | Act Address                                                  |                                        |                      |                                    |                             |                          |         |                                                | TЫ                  | 指                |        |
| Catasankel                            |                                                              | conservationals.<br>ant 1 - Foret a ff |                      | YЛ                                 | 1.32.38                     | 18.86 12<br>143.95       | 19672   | 47.44.7<br>169                                 | sπ<br>11            | 铏                |        |
| <b>Bancod</b>                         | $45 + 10^{7}$                                                | presented by Fords<br>Sales E.         |                      | ਟਕ<br>96                           | 813<br>45.2                 | 8.884.200<br>700.00      | 10.DR   | $W$ 521 (m)                                    | п                   | п                |        |
|                                       | <b>FEBRUARY ARRIVED</b>                                      |                                        |                      |                                    |                             |                          |         |                                                |                     |                  |        |
|                                       | <b>Legenda pchase</b>                                        |                                        | <b>HARAS</b>         | <b>COLA</b>                        | MAN IN                      | <b>TATH</b>              | W.W.    | Act bill.                                      | -40                 | иR               |        |
| i.                                    | ithan Chinacham (Cal Hancore)<br>1982-98<br>Finitian (Chinac | crew Linked<br><b>Bast L. Bast 5</b>   |                      | 曠                                  | 瓶                           | ë                        | 错       | 世話店<br>CAL                                     | εø<br>ë             | 错误<br>Ë          |        |
| <b>Hidrold an Almsda</b>              | Tigal.<br>3112012<br>Two others<br>Taxable columns           |                                        |                      | $-200$                             | 곟                           |                          |         | $-$<br>m                                       | n<br>73             | α<br>œ           |        |
|                                       |                                                              |                                        | ---<br><b>Simula</b> | <b>WETH</b><br><b><i>BIRNE</i></b> | <b>TYP</b> 19<br>34,799,657 | sо<br><b>FELRICA AND</b> | xп      | <b>TERES</b><br><b>THE ATT. IL MISSING UNI</b> | т<br><b>ARR AIL</b> | m<br><b>HAME</b> | 394.95 |

Figura 3 – Tabella Output dei dati di emissioni riferiti allo scenario attuale

# 3.3. Costruzione dello scenario futuro

La definizione dello scenario futuro, su cui poi potranno essere calcolate le variazioni di emissioni, necessita di un numero più consistente di input:

- inserimento del totale delle percorrenze future, la variazione del quale è indice di non stazionarietà nel tempo delle percorrenze;
- inserimento della quota parte percentuale delle percorrenze future relativamente ad ogni categoria veicolare;
- inserimento del fattore di occupazione futuro relativamente ad ogni categoria veicolare.

Come per lo scenario attuale, PARVEA elaborerà i dati e riporterà i valori numerici nella Tabella output emissioni future.

Contemporaneamente, in una Tabella di confronto (Fig. 4), i valori di emissione dello scenario attuale vengono confrontati con quelli dello scenario futuro, quantificando la variazione sia in termini assoluti sia in termini percentuali.

Intervenendo sui fattori di occupazione futuri è possibile simulare "interventi sulla domanda" (Zone a Traffico Limitato, parcheggi di scambio, generale miglioramento dell'efficienza del trasporto pubblico) che possono modificare anche sensibilmente le scelte di mobilità. In questi casi il valore del fattore di occupazione dovrà essere stimato con appositi modelli di traffico.

Occorre precisare che mentre per il trasporto privato una variazione del fattore di occupazione, a parità di percorrenza, corrisponde ad una variazione del numero di veicoli circolanti, per il trasporto pubblico, essendo questo un sistema rigido, organizzato su un numero di veicoli e corse poco variabile durante l'anno, la variazione del fattore di occupazione deve necessariamente essere accompagnata da una variazione proporzionale della quota parte di percorrenza totale assegnata ad esso.

|                                                          | shortland in software.      | <b><i><u>Rarisalinee</u></i></b> defta Fushakon                                       |                            |                               |                        |                  |                                |                           |             |                  |  |
|----------------------------------------------------------|-----------------------------|---------------------------------------------------------------------------------------|----------------------------|-------------------------------|------------------------|------------------|--------------------------------|---------------------------|-------------|------------------|--|
| <b>Sandy Assessment Concerning Concerning Concerning</b> | ï                           |                                                                                       | s                          |                               | э                      |                  | s                              |                           |             |                  |  |
| <b>Fact</b>                                              | -                           | <b>Institution</b>                                                                    |                            |                               |                        | <b>TIME</b>      |                                |                           |             |                  |  |
|                                                          | <b>Terms</b>                | anders levels<br>Leis 1 - Bais R                                                      | 4 55 5 45<br>45            | <b>MALLEY</b><br><b>USEZI</b> | 47,37,0.1<br>×<br>408  | 136,947<br>a w   | 18,604<br>6361 N. R.           | <b>WIND</b><br>111.78     | 籠           | ũ                |  |
| Accounts                                                 | <b>Tired</b>                | American<br>Sale 1 - Euro in                                                          | <b>SC-AT</b>               | 64.9                          | äŝ                     | 前記<br>5.4        | <b>COLE</b><br>IF PA WI        | 58<br>1.391               | $+1.05$     |                  |  |
|                                                          | TIPL ! Means                | present in deviceds<br>Fare L. Even A.                                                | 言言<br>kä                   | š                             | V in                   | 79               | inin<br>Kabu                   | 13<br>扭                   | 信道          |                  |  |
|                                                          | 444, 448, 14                |                                                                                       |                            |                               |                        |                  |                                |                           |             |                  |  |
| Calendrid                                                | $44 + 6$                    | accession of<br>anti-Fassia II.                                                       | 欧<br>핧                     | 12003<br>450/34               | umb<br>4356            | 1967 SE<br>61.64 | ਸਾ ਗ<br>all ria 21             | 甘富<br><b>Willi</b>        | ŧ           |                  |  |
| Brendell                                                 | $10 - 14$                   | Carl Cornell<br>im I.                                                                 | 531                        | <b>NY</b> 29<br>材料            | 144 (d)<br><b>ATEN</b> | 49.87            | <b>NUMER</b><br><b>M 58.35</b> | 1 in<br>а                 | ш           |                  |  |
|                                                          | <b>Magazine alaterial</b>   |                                                                                       |                            | E 1979                        | $-100$                 |                  |                                | œ                         | <b>TH</b>   |                  |  |
|                                                          | <b>Tragments prisons</b>    | collabox tenumes colonel                                                              | тега                       | <b>BAC</b><br><b>HE FARE</b>  | satta<br><b>FOR</b>    | <b>JOHN</b>      | TND<br>1.315                   | 碳                         | 揎<br>LER.   | 1, 50%           |  |
| b.                                                       | <b>Interior Photographs</b> | <b>UNITED</b> STATES<br>Eure 1. Furn 1.<br><b>Ger Merine</b><br>al-ka<br>Eumas (Yama) | $-24$<br>OB                |                               | ø<br>ä<br>ä            | 閚<br>œ           | 8<br>٠<br>0.01<br>a            | 6<br>140<br>i in<br>t m   | 医肠直肠        |                  |  |
|                                                          | <b>Call</b>                 |                                                                                       |                            | m                             |                        | ė                |                                | H                         |             |                  |  |
| <b>School be Mounts</b>                                  | Arizolians<br>WILL LITTLING |                                                                                       | m                          | - 1<br>œ                      | 簱<br>6a                | œ                | V.<br>٠                        | tb<br>1.04                | ΩK<br>1.00  |                  |  |
|                                                          | <b>Targerie solidie</b>     | <b>All Card Adam</b><br><b>Lothaclona parcentuals soldieredu</b><br><b>Future</b>     | <b>CLU</b><br><b>TIGHT</b> | ТB                            | ťВ<br>œ<br>44.94       | πэ<br>98         | <b>STAR</b><br>10171070        | 19<br>œ<br><b>Jacques</b> | 選<br>18,000 | m<br><b>Hall</b> |  |
|                                                          |                             | <b>Collection groups and in basic</b>                                                 | ЮH                         | 物調                            | <b>VOID</b>            | m                | 7.11                           | san                       | <b>WEI</b>  | <b>RM</b>        |  |

Figura 4 – Tabella di confronto per il calcolo delle variazioni delle emissioni

## **4. LA SPERIMENTAZIONE**

## 4.1. Premessa

- Si sottolineano di seguito due limiti del modello PARVEA nella sua attuale formulazione:
- 1. le simulazioni qui presentate sono state fatte utilizzando i fattori di emissione medi nazionali disponibili dall'inventario delle emissioni APAT, e non tengono conto quindi di specificità locali; questo limite è in linea di principio superabile allorché si disponga di fattori di emissione ricavati con riferimento diretto alle realtà locali;
- 2. lo spostamento di quote di percorrenza da una modalità all'altra (es. da autovetture a metropolitana) e la variazione di percorrenze complessive tra situazione attuale e futura influenzano le condizioni di deflusso del traffico, ripercuotendosi sui regimi dei veicoli in circolazione e quindi sulle emissioni; di questo effetto non è possibile tenere conto in PARVEA e poiché questo influenza la variazione delle emissioni (non è cioè un errore sistematico che, se può influenzare anche sensibilmente i valori assoluti, viene attenuato allorché si valutano le variazioni), costituisce il limite del modello che ne fa uno strumento di screening.

Va detto che nelle simulazioni qui descritte l'inconveniente di cui al punto 2 non si presenta in quanto i margini di riduzione vengono stimati, come specificato meglio nel seguito, a parità di percorrenze totali e a parità di ripartizione modale della mobilità delle persone, quindi senza prevedere variazioni nel deflusso del traffico imputabili a questi provvedimenti.

#### 4.2. Gli scenari ipotizzati

L'esercizio proposto in questa prima fase di sperimentazione prevede l'elaborazione di tre casi (ossia tre provvedimenti ipotetici) per ognuna delle città:

- **1) Scenario 1** Rinnovo del parco veicolare del trasporto privato con spostamento della quota di percorrenza dei veicoli: i) da Autovetture benzina convenzionale ad Autovetture benzina Euro I – Euro II; ii) da Autovetture diesel convenzionale ad Autovetture diesel Euro I – Euro II; iii) da Autovetture GPL / Metano convenzionale ad Autovetture GPL / Metano Euro I – Euro II; iv) da Ciclomotori convenzionali a Ciclomotori Euro I – Fase I e II; v) da Motocicli convenzionali a Motocicli Euro I – Euro II. Le altre quote di percorrenza restano invariate.
- **2) Scenario 2** Rinnovo del parco veicolare del trasporto pubblico su gomma con spostamento della quota di percorrenza dei autobus da Autobus convenzionali a Autobus Euro I – Euro II. Le altre quote di percorrenza restano invariate.
- **3) Scenario 3** Allineamento del fattore di occupazione (FO) medio nazionale<sup>9</sup> dei veicoli nelle aree metropolitane studiate.

Per il primo ed il secondo punto basta intervenire sui valori percentuali di percorrenza futura, ponendo a zero la percorrenza dei mezzi convenzionali e incrementando quella dei mezzi Euro I ed Euro II di una quantità pari alla percorrenza dei veicoli convenzionali nello scenario attuale.

Per il terzo punto, sono stati impiegati per il fattore di occupazione futuro i valori riportati in Tab. 1:

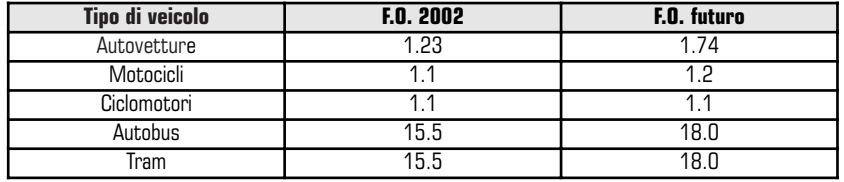

Tabella 1 – Valori del fattore di occupazione per le diverse categorie veicolari

L'emissione attuale riferita all'anno 2002, per una data tipologia di inquinante e categoria veicolare, è data dal prodotto della percorrenza attuale ed il fattore di emissione aggregato; l'emissione futura riferita all'anno dei provvedimenti simulati, è il prodotto tra la percorrenza futura, il fattore di emissione e il rapporto tra i fattori di occupazione.

4.3. Costruzione della matrice degli input per le città in esame

La costruzione della matrice di input è l'operazione più laboriosa della sperimentazione poiché richiede che siano determinati il numero di veicoli circolanti nell'area metropolitana per ogni modalità di trasporto considerata e che sia calcolata la percorrenza media annua da associare ad ognuna di queste.

Per le autovetture e i motocicli la costruzione del parco veicolare si è basata sui dati pubblicati da ACI10. Va precisato che, in riferimento all'anno 2002, il dato disaggregato in funzione delle categorie COPERT è disponibile solo per le Province. Si è quindi reso necessario sviluppare alcuni fogli di calcolo per trasformare il dato a livello provinciale in quello a livello comunale. Per tale elaborazione si è fatto ricorso all'ipotesi che la

<sup>&</sup>lt;sup>9</sup> Ministero dei Trasporti e della Navigazione, Conto Nazionale Trasporti 2000, Roma

<sup>10</sup> Dati elaborati da materiale reperibile nel sito www.aci.it (vedi Elenco fonti dati)

distribuzione, in termini percentuali, dei veicoli all'interno delle varie categorie (COPERT e successivamente quelle aggregate), non vari passando dal livello provinciale a quello comunale

Discorso a parte merita la quantificazione del parco veicolare dei ciclomotori. In questo caso si è fatto ricorso ai registri dei contrassegni per i ciclomotori, reperibili presso l'ANCMA; dato comunque disponibile solo a livello provinciale e per il quale si è reso necessario un'elaborazione simile a quella sopra descritta.

Un esempio del foglio di calcolo impiegato nella quantificazione dei parchi veicolari a livello comunale è riportato in fig. 5.

|  |                               |             | <b>PROVINCIA</b>         |           | <b>COMUNE</b>                      |                |           |  |  |
|--|-------------------------------|-------------|--------------------------|-----------|------------------------------------|----------------|-----------|--|--|
|  | ROMA                          |             | <b>NUMBERTO - COPERT</b> |           | <b>BELINIATO</b><br><b>CIANAIT</b> |                |           |  |  |
|  |                               |             |                          | Tu Au 722 |                                    |                | To au EST |  |  |
|  | Earthea converzionale         | MST         | 50.00                    | WУ        | 50.12                              | 30.00          |           |  |  |
|  | Derzine Euro ?                | 900,027     | 15.43                    | 14.84     | 393,341                            | 15.43          | 14.44     |  |  |
|  | <b>Bergma Eyre II</b>         | 697.971     | 29.00                    | 翌日        | 441, 1161                          | 渭界             | 끓         |  |  |
|  | Energies Ford III             |             | 13.77                    | 10.7%     | 309, 664                           |                |           |  |  |
|  | <b>ket Basedin is</b>         | 2.061,119   | 80.00                    | 18,33     | 1,521,949                          | 109.09         | 78.33     |  |  |
|  | Diesel cameropone's           | 95.437      | 33.54                    | 4.01      | 17,804                             | 21.94          | 43        |  |  |
|  | Diaroel Plunt 1               | 23,098      | 4.93                     | 1.08      | 17 (33)                            | $\frac{4}{10}$ |           |  |  |
|  | Daniel Frunt B                | Wikits!     | <b>ES AK</b>             | 6.00      | 126,986                            |                |           |  |  |
|  | Daniel Gust It                | <b>XAGE</b> | 80.00                    | 177       | 153,087                            | 83,000         |           |  |  |
|  | tor Diamail                   | 503,759     | 90,00                    | 19,54     | 171.647                            | 100.00         |           |  |  |
|  | CFL Matom: conventionals      | 51,323      | 76.85                    |           | 学题                                 | 形领             |           |  |  |
|  | DPL/Matam Eure L              | 13,481      | 形物                       | 1.15      | 1739                               | 범장             | a         |  |  |
|  | <b>GPLANMAN Eart E</b>        | 1,721       |                          | 3.18      | 1.02                               |                |           |  |  |
|  | GPLANMAN, Ears N              | <b>YA</b>   | 0.39                     | 101       | TE2                                | 0.38           | вà        |  |  |
|  | <b>VIA CAY, Michael</b>       | 66,787      | 190,00                   | 2.54      | 45,763                             | 100.00         | 2.54      |  |  |
|  | Totale Autovailuse:           | 2.832,988   |                          | 109.08    | 1,541,961                          |                | 豐         |  |  |
|  | Cashinecibers commercials age | 471.306     | £3.75k                   | 63.88     | 173154                             | 69.79          |           |  |  |
|  | Ciclowoter/Eure 1 - Faee 1    | 01.193      | 639                      | $+1$ 33   | 73362                              | 621            | (0, 3)    |  |  |
|  | ter Gidseauts).               | 562,457     | 80,00                    | QCD       | 445,236                            | 100.00         | 43.73     |  |  |
|  | Motorich Associated           | 170,000     | \$3.37                   | 19.38.    | 136,239                            | 53.37          |           |  |  |
|  | Motorich Earst a Euro 8       | 149,774     | 46.830                   | ticiri!   | 119, 166                           | 45.63          |           |  |  |
|  | Moscoult elettron             |             | ú pó                     | $\pm 00$  |                                    | ú.m            | 情報<br>情報  |  |  |
|  | <b>Not Modes-Limit</b>        | 330, 129    | 180,00                   | 56.27     | 253,363                            | 100.00         |           |  |  |
|  | Tetale Bloksweizull           | 882.626     |                          | 608.08    | <b>DNL425</b>                      |                | 100.00    |  |  |

Figura 5 – Tabella per la conversione dei dati di parco veicolare da livello provinciale a livello comunale

Per la costruzione del parco veicolare dei mezzi pubblici si è fatto ricorso, per la maggior parte delle città, ai dati disponibili sui siti delle società che gestiscono il trasporto pubblico locale (TPL). In particolare sono state prese in considerazione le pagine web dedicate alla composizione della flotta e le Carte dei Servizi, pubblicate periodicamente.

Una volta quantificato e distribuito il parco veicolare nelle diverse categorie aggregate, si è proceduto alla valutazione delle percorrenze medie annue in termini di milioni di passeggeri·km (Mpass·km). La valutazione delle percorrenze medie giornaliere (km/giorno) per i veicoli privati si è basata su dati reperibili all'interno dei singoli Piani Generali Traffico Urbano o da altre indagini di mobilità (ad esempio ISFORT, Auditel mobilità 2002).

Per le percorrenze medie dei veicoli del trasporto pubblico si è fatto ricorso alle stesse fonti impiegate per la caratterizzazione del parco veicolare.

Lì dove il dato di percorrenza è risultato assente o comunque inutilizzabile, sono stati assunti valori di prima approssimazione.

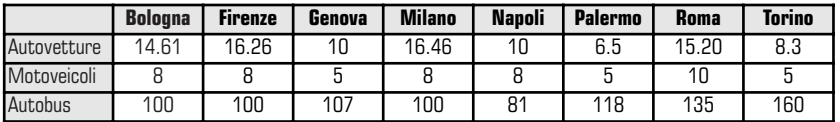

Tabella 2 – Percorrenze medie giornaliere impiegate in PARVEA

Le percorrenze medie annue, in Mp·km, si ottengono semplicemente come prodotto della percorrenza media giornaliera per il numero di giorni di utilizzo del veicolo e per il fattore di occupazione attuale.

Il calcolo delle percorrenze medie annue, è stato strutturato in maniera da fornire un valore per ogni categoria veicolare considerata, indipendentemente dalle altre. In questo modo è stato possibile considerare diversi giorni di utilizzo, ad esempio, per i veicoli a due ruote, in funzione delle condizioni climatiche, oppure inserire un valore di percorrenza media giornaliera per gli autobus alimentati elettricamente differente da quella relativa agli autobus alimentati a gas naturale.

Si deve qui precisare come nel caso del trasporto pubblico, data la generale scarsità di dettaglio dei dati di percorrenza, sia stata impiegata direttamente la percorrenza totale annua dichiarata dai gestori, equamente suddivisa tra le varie categorie considerate, in funzione del numero di giorni di utilizzo. In questo modo è stato possibile, a ritroso, calcolare i valori di percorrenza media giornaliera, riportati in Tab. 2.

Con l'inserimento delle percorrenze, il set di dati di input di PARVEA risulta infine completato.

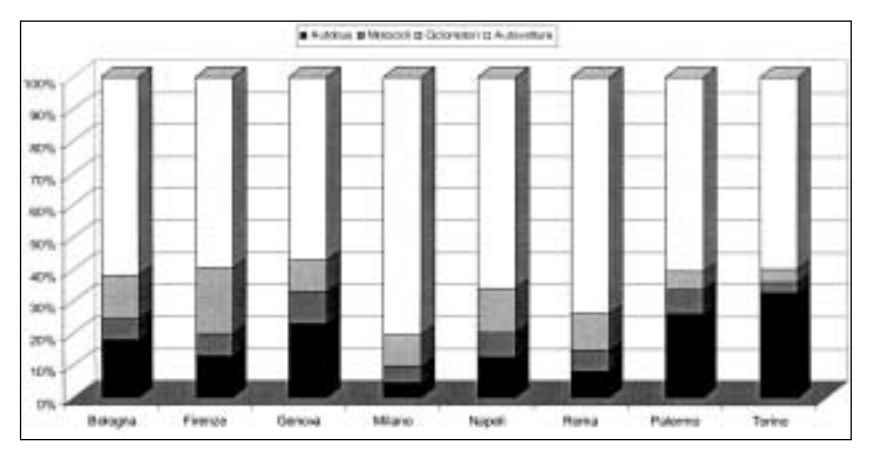

Figura 6 – Distribuzione percentuale, per classi veicolari, delle percorrenze per il trasporto passeggeri su gomma nelle otto città considerate<sup>11</sup>

## 4.4. Risultati

Simultaneamente all'inserimento dei dati di input, PARVEA calcola, per ogni scenario, le emissioni relative allo stato attuale e quello futuro, le confronta, e riporta la riduzione in valori assoluti e percentuali. Sempre in automatico vengono aggiornati anche i grafici precedentemente predisposti in funzione degli scenari considerati.

La tabella che segue è stata costruita sulla base dei risultati delle elaborazioni condotte su tutte le città oggetto di questo studio e riporta l'intervallo di variazione delle emissioni, per ogni inquinante considerato, associato ad ognuno degli scenari simulati. In questo modo risulta possibile valutare rapidamente l'efficienza di ciascuno scenario.

<sup>11</sup> Elaborazione di dati a livello comunale

|            |                  | NO <sub>x</sub> | <b>NMVOC</b>   | <b>CO</b>    | $\overline{\mathrm{PM}}_{10}$ |
|------------|------------------|-----------------|----------------|--------------|-------------------------------|
| Scenario 1 | $\overline{min}$ | 26.61%          | 51.56%         | 29.41%       | 31.58%                        |
|            | Max              | 44.70%          | 61.08%         | 39.72%       | 54.38%                        |
| Scenario 2 | min              | 0.09%           | 0.04%          | 0.02%        | $0.00\%$                      |
|            | Max              | 16.19%          | 0.79%          | 1.94%        | 14.44%                        |
| Scenario 3 | min              | 24.42%          | 13.77%         | 22.27%       | 13.44%                        |
|            | Max              | 28.75%          | 23.90%         | 27.21%       | 21.53%                        |
|            |                  |                 |                |              |                               |
|            |                  | CO,             | <b>Benzene</b> | $ S0\rangle$ | NH <sub>3</sub>               |
| Scenario 1 | min              | $-7.65%$        | 32.39%         | $0.00\%$     | $0.00\%$                      |
|            | Max              | $-4.40%$        | 43.04%         | $0.00\%$     | $0.00\%$                      |
| Scenario 2 | min              | $0.00\%$        | $0.00\%$       | $0.00\%$     | 0.00%                         |
|            | Max              | $0.00\%$        | 0.03%          | $0.00\%$     | 3.34%                         |
|            |                  |                 |                |              |                               |
| Scenario 3 | min              | 24.95%          | 21.42%         | 24.03%       | 29.18%                        |

Tabella 3 – Valori minimi e massimi di riduzione delle emissioni per i tre scenari simulati

Si può notare come lo scenario 1 (rinnovo totale delle autovetture) sia quello che determina il maggior abbattimento delle emissioni di tutti gli inquinanti, ad eccezione della  $\mathtt{CO}_2$ . Tale singolarità è dovuta all'incidenza delle percorrenze complessive di autovetture, ciclomotori e motocicli, sul totale del trasporto passeggeri su gomma, variabile tra il 74% e il 91%. Il valore positivo dell'emissione di biossido di carbonio è l'effetto combinato di due cause: la prima è da ricercare nel valore nel fattore di emissione aggregato della CO<sub>2</sub>, maggiore nella categoria autovetture benzina Euro I — Euro II rispetto all'autovetture convenzionali; la seconda nell'incidenza percentuale delle percorrenze in autovetture rispetto al totale.

Lo scenario 2 (rinnovo del parco veicolare del trasporto pubblico su gomma) offre un lieve miglioramento in termini di abbattimento delle emissioni in special modo riguardo al particolato. Effetti più sensibili potrebbero essere ottenuti considerando, nello spostamento di percorrenze, anche gli autobus alimentati con combustibili alternativi come GPL e metano.

Infine, lo scenario 3 (incremento del fattore di occupazione) determina un miglioramento generalizzato su tutto il set di inquinanti studiati: l'incremento del fattore di occupazione, a parità di percorrenza in termini di Mp.km, simula l'incremento dell'efficienza nell'uso del mezzo di trasporto e quindi una riduzione del parco veicolare circolante.

Di seguito vengono riportati i risultati in forma grafica per tutte le città studiate e per ogni inquinante considerato.

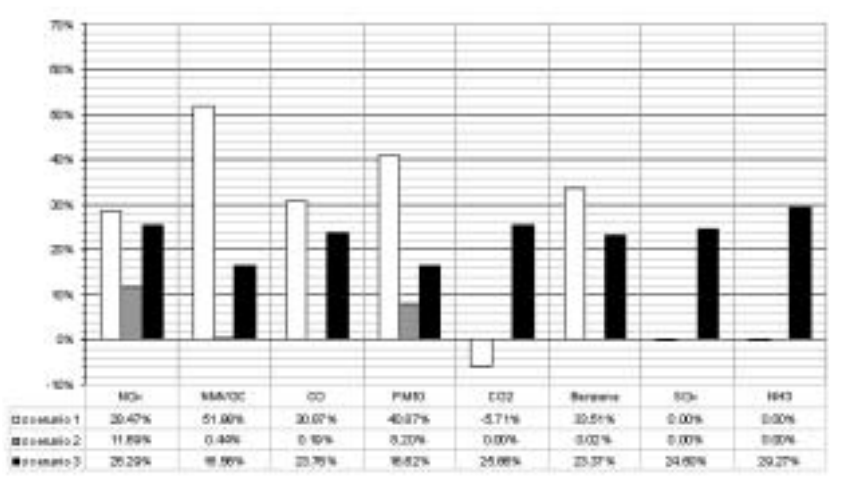

Figura 7 – BOLOGNA – Margini di riduzione massima delle emissioni

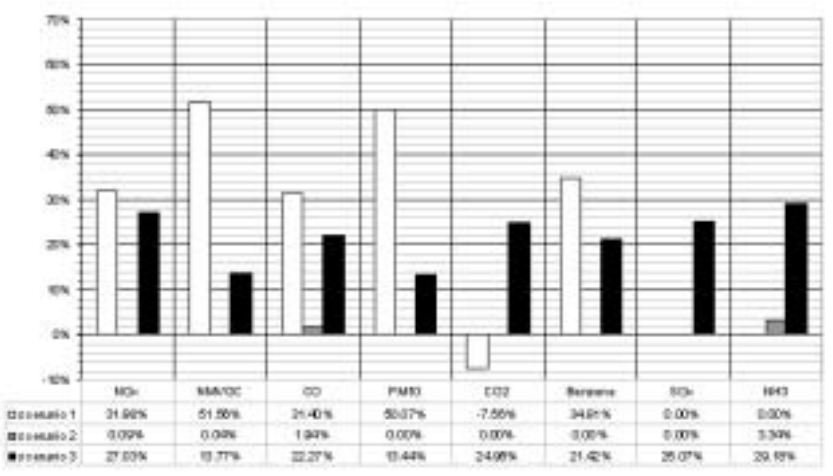

Figura 8 – FIRENZE – Margini di riduzione massima delle emissioni

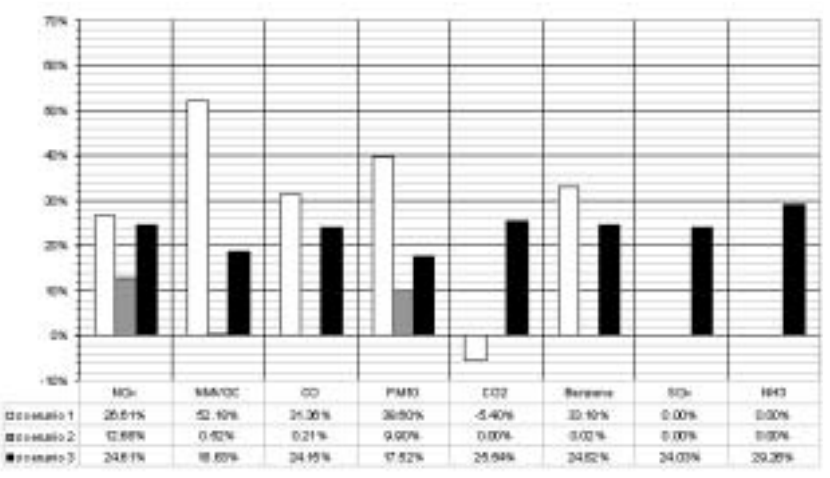

Figura 9 – GENOVA – Margini di riduzione massima delle emissioni

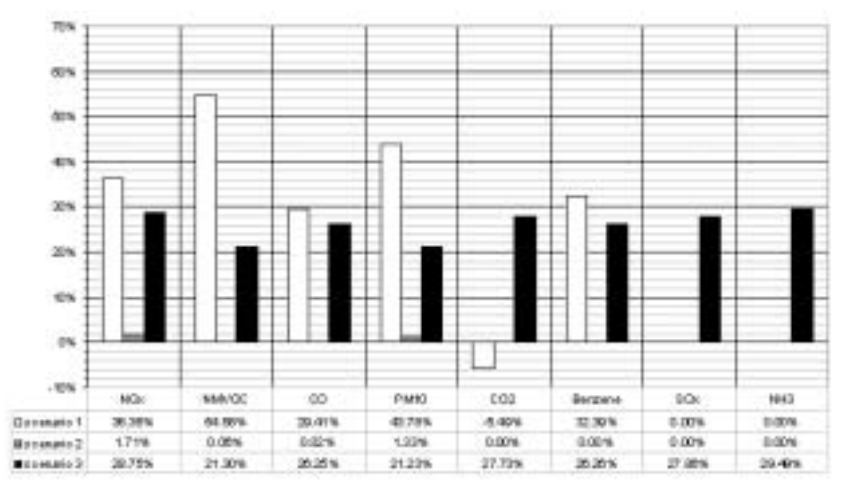

Figura 10 – MILANO – Margini di riduzione massima delle emissioni

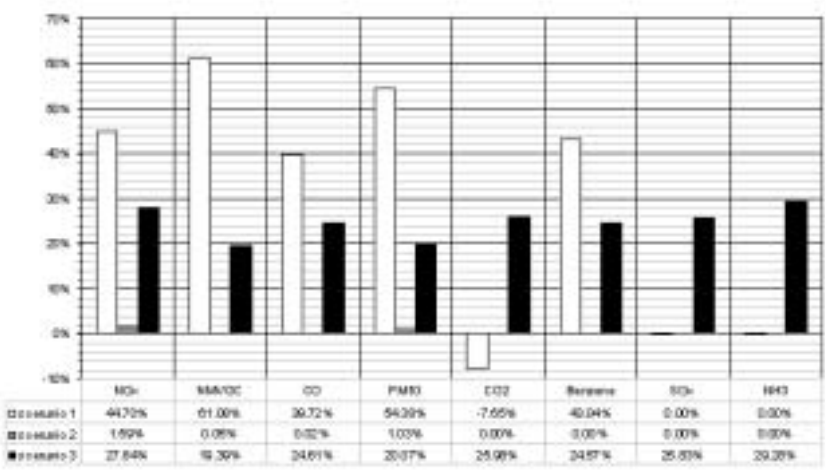

Figura 11 – NAPOLI – Margini di riduzione massima delle emissioni

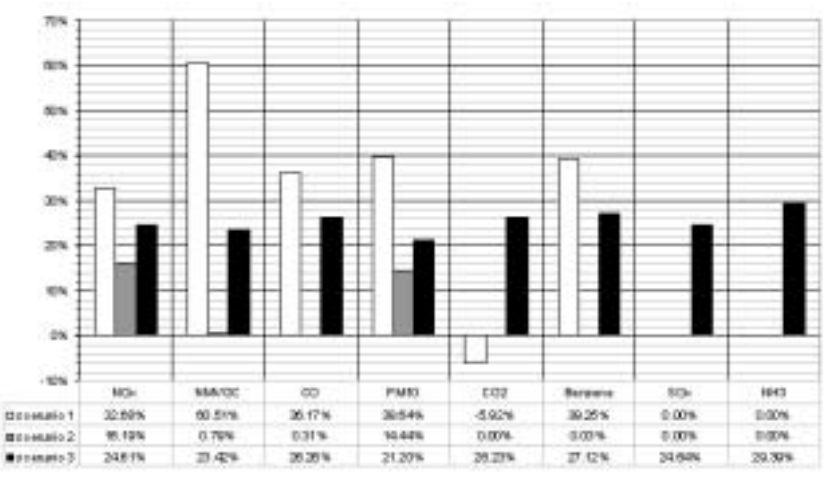

Figura 12 – PALERMO – Margini di riduzione massima delle emissioni

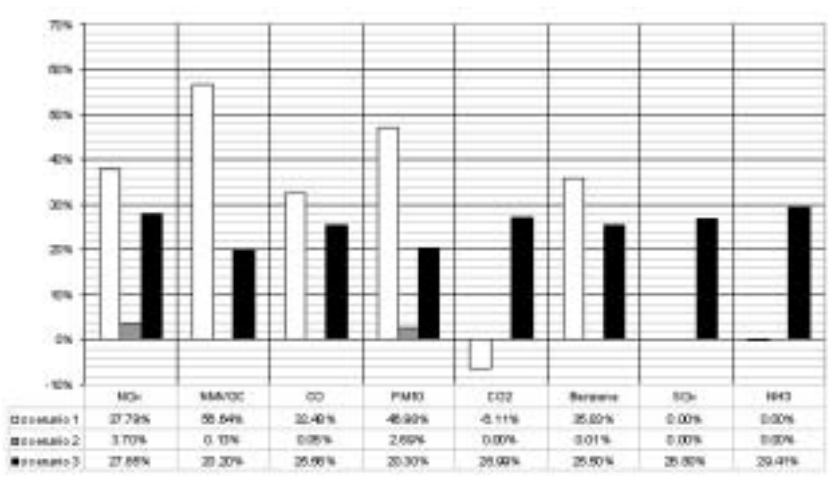

Figura 13 – ROMA – Margini di riduzione massima delle emissioni

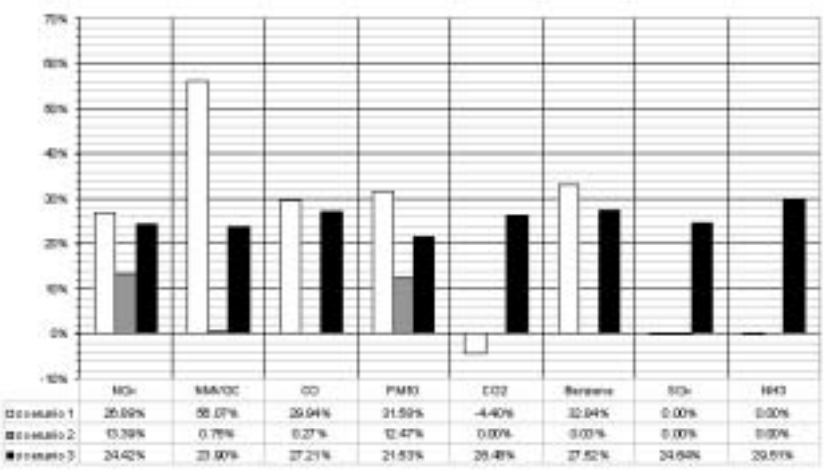

Figura 14 – TORINO – Margini di riduzione massima delle emissioni

#### **BIBLIOGRAFIA**

- ACI, "End of life Vehicle", atti del Convegno "La rottamazione dei veicoli: nuove norme e vecchi problemi", Roma, Novembre 2002
- ACI, Autoritratto 2000, online.aci.it/acinet/cd/datiestatistiche/Frame\_Autoritratto.asp
- ACI, Autoritratto 2002, online.aci.it/acinet/cd/datiestatistiche/Frame\_Autoritratto\_02.asp
- ACI, "Osservatorio della Conferenza sulla mobilità nei principali Comuni Italiani", Riva del Garda, 2001
- ACI, "Rapporto annuale", Roma, 2002
- ANCMA, Contrassegni per ciclomotori rilasciati negli anni 1993-2003, pubblicazione reperibile presso www.ancma.it/common/file/articolo\_200sezione\_8.pdf
- Comune di Firenze, Piano Generale Traffico Urbano 2000
- Comune di Firenze, Piano Generale Traffico Urbano 2002
- Comune di Milano, D. G. Ambiente e Mobilità "Raccolta dati statistici sull'ATM e sul trasporto pubblico a Milano fino al 2000", Novembre 2001
- Comune di Milano, Piano Urbano della Mobilità 2001 2010, Aprile 2001
- Comune di Milano, Piano Generale Traffico Urbano 2003, Dicembre 2003

Comune di Roma, Determinazione Dirigenziale n. 642 del 31 Dicembre 2002 – riepilogo dei provvedimento di limitazione

Comune di Roma, Modifica della Deliberazione Giunta Comunale n. 790 del 18 Dicembre 2001 – Autoveicoli esclusi dal provvedimento di divieto

Comune di Roma, Deliberazione Giunta Comunale n. 790 del 18 Dicembre 2001 – Divieto di circolazione all'interno dell'anello ferroviario

Comune di Roma, Determinazione Dirigenziale n. 71 del 15 Febbraio 2002 – Specifica sull'entrata in vigore del divieto

Comune di Roma, Determinazione Dirigenziale n. 294 del 27 Giugno 2002 – Specifica per le auto storiche

Comune di Roma, Piano della Mobilità del Tridente, Determinazione Dirigenziale n. 408 del 6 Marzo 2003

Comune di Roma, Piano Generale Traffico Urbano di Roma, Dipartimento VII – Politiche della Mobilità, 1999

CTN-ACE – Manuale dei Fattori di Emissione www.inventaria.sinanet.apat.it

Cam Tecnologie S.p.A. – sito ufficiale GECAM www.gasoliobianco.it

Ministero dei Trasporti e della Navigazione, Conto Nazionale Trasporti 2000, Roma

Pidello F., "Valutazione delle emissioni su strada di veicoli pesanti alimentati a metano" – Sviluppo tecnologie motori a gas – Centro Ricerche FIAT, in Giornata di studio:

"Circolazione dei mezzi pesanti in area urbana: fattori di emissione, ipotesi di intervento e soluzioni", Bologna, 13 Novembre 2003. I fattori di emissione sono disponibili per i seguenti inquinanti:  $NO_{x}$ , NMCOV, CO e CO<sub>2</sub>.

Spampinato M., Villani P., "Oltre l'emergênza. Politica ed Economia della mobilità a Milano", ISFORT, Roma, 2002

STA, "Metodologia per la stima delle emissioni di traffico veicolare", Roma 2001

#### **Dati TPL desunti dai seguenti siti internet**

ATC S.p.A. - Azienda Trasporti Pubblici di Bologna - www.atc.bo.it

ATAF S.p.A. - Azienda del Trasporto Pubblico per l'area Fiorentina - www.ataf.net

AMT S.p.A. - Azienda Mobilità e Trasporti di Genova - www.amt.genova.it

ATM S.p.A. - Azienda Trasporti Milanesi - www.atm-mi.it

ANM S.p.A. – Azienda Napoletana Mobilità – www.anm.it

AMAT – Azienda Speciale del comune di Palermo – www.amat.pa.it

ATAC S.p.A. – Azienda Trasporti Autoferrotranviari del comune di Roma – www.atac.roma.it

Trambus S.p.A. - www.trambus.com

GTT S.p.A. – Gruppo Torinese Trasporti – www.comune.torino.it/gtt/